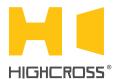

# EPM-DM3D

**Universal Dimmer Module** Quick Reference Guide (revision 1.50)

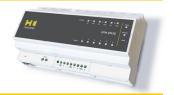

### **OVERVIEW**

The universal dimmer module EPM-DM3D is designed to control lighting loads. The module can operate in three-channel, twochannel and one-channel modes. The device supports dimming of both forward (leading edge) and reverse phase (trailing edge) type

The control, data exchange and configuration are all handled via TCP/IP protocol.

Every channel has a pair of digital inputs for manual control and supports one-button and two-button control modes.

The device supports 220-240 Volt electronic and magnetic lowvoltage, incandescent, neon/cold cathode, 2-wire dimmable fluorescent, 2-wire dimmable LED lighting loads.

# **SPECIFICATIONS**

| Number of channels                    | 1 - 3                                                |
|---------------------------------------|------------------------------------------------------|
| Number of digital inputs              | 3 pairs                                              |
| Maximum load per output               | 650 W                                                |
| Dimming type                          | Trailing edge cut,<br>Leading edge cut, Non-dim      |
| Overload and short circuit protection | 40 A, 100 μs                                         |
| Overheat protection                   | Yes                                                  |
| Maximum voltage                       | 250 V                                                |
| Supply voltage range                  | 12-24 VDC via power terminals<br>48 VDC via PoE port |
| Consumption current                   | 260 mA @ 12 VDC                                      |
|                                       |                                                      |

| Network interface                 | Ethernet (10/100)                               |
|-----------------------------------|-------------------------------------------------|
| Operating temperature             | -20° C to 45° C<br>-5° F to 115° F              |
| Operating humidity                | 5 to 80% RH<br>non-condensing                   |
| Dimensions (HWD)                  | 90 mm x 160 mm x 58 mm<br>3.54" x 6.30" x 2.28" |
| Weight                            | 300 g<br>0.66 lbs                               |
| Supported data exchange protocols | NetString ModBus TCP ModBus RTU over TCP        |

## **DEVICE CONTROL COMPONENTS**

| FACE PANEL COMPONENTS      |                                                                             |
|----------------------------|-----------------------------------------------------------------------------|
| outputs 1-3                | Indicators of outputs status                                                |
| inputs 1-3                 | Indicators of inputs status                                                 |
| status                     | Indicates power status and connection to controllers                        |
| link/act                   | Ethernet link and activity indicator                                        |
| reset                      | Multifunctional button (reboot, reset, boot-loader)                         |
| LOW VOLTAGE TERMINAL BLOCK |                                                                             |
| LAN                        | Ethernet network and PoE power connector                                    |
| PWR                        | Power supply terminals (+1248 VDC)                                          |
| 1A - 3B                    | Digital inputs terninals                                                    |
| GND                        | Ground contact for inputs, electrically connected to <b>PWR "-"</b> contact |

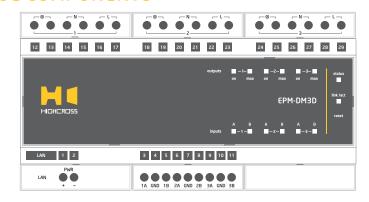

| HIGH VOLTAGE TERMINAL BLOCK |                                  |
|-----------------------------|----------------------------------|
| LOAD 1-3<br>⊗ 1-3           | Terminals for Load               |
| COM 1-2                     | Terminals not used by the device |
| N 3                         | Terminals for Neutral            |
| L 1-3                       | Terminals for Line               |

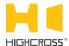

| LED " <b>status</b> " indicates the power connection and connection status with controllers |                                         |
|---------------------------------------------------------------------------------------------|-----------------------------------------|
| Off                                                                                         | No power connected                      |
| Blink (1 Hz)                                                                                | No connection with external controllers |
| Fast blink (4 Hz)                                                                           | The device is in bootloader mode        |
| On                                                                                          | Connected to external controllers       |

| LED " <b>link</b> " indicates Ethernet network<br>link and activity |                                                                  |
|---------------------------------------------------------------------|------------------------------------------------------------------|
| Off                                                                 | No connection to Ethernet network                                |
| Blink                                                               | Connected to Ethernet network<br>Receiving Ethernet data packets |
| On                                                                  | Connected to Ethernet network<br>No network activity             |

| LEDs " <b>1–3 on</b> " display status of output |                   |
|-------------------------------------------------|-------------------|
| Off                                             | The output is off |
| On                                              | The output is on  |
| Blink                                           | No Line or Load   |

| LEDs "1-3 max" display that output power is 100% |                               |
|--------------------------------------------------|-------------------------------|
| Off                                              | The output power is less 100% |
| On                                               | The output power is 100%      |

#### Multifunctional button "reset"

To reboot the device push the button for 1 second

To reset the device to factory defaults push and hold the button for 5 seconds.

IP-address will be set to 10.0.1.101, subnet mask - to 255.255.25.0. All other settings will be set to default values

For firmware update, power off the device, push and hold the button and power the device on. Release the button after the LED "status" will start to blink fast.

The network settings of the device started in bootloader mode are: IP-address - 10.0.1.101, subnet mask -255.255.255.0

The PWR "+" and "-" terminals are designed to power the device 12-24 VDC if connected Ethernet switch has no PoE support.

Terminals **COM** of outputs 1-2 are designed to connect Neutral and are not used by device. Their purpose is suitable of installation

Terminals **N** of output 3 are designed to connect Neutral and can be used by device for phase syncronization.

For Load connection diagrams refer to the Instruction manual.

#### **SETUP AND CONFIGURATION**

The configuration of the module is handled via web-interface.

To start working with the device:

- Connect the device to the Ethernet switch. If the switch has no PoE support, connect the power 12-24 VDC to the PWR terminal
- Ensure that your computer can connect to the network address 10.0.1.101 or set the TCP/IP settings of active network adaptor to: IP address - 10.0.1.100, subnet mask - 255.255.255.0
- Enter 10.0.1.101 in address bar of your web-browser
- Enter: login root, password root
- Configure the device settings

The web-interface contains the next web-pages:

| Home     | Displays the hardware revision and the firmware version                                                                      |
|----------|----------------------------------------------------------------------------------------------------|
| Settings | Network settings, type of data exchange protocol, channels combining mode, dimming type, outputs and digital inputs settings |
| Control  | Control of channels                                                                                                    |
| Status   | Displays current TCP/IP connections and device uptime info                                                                   |

For further information refer to www.highcross.pro

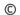